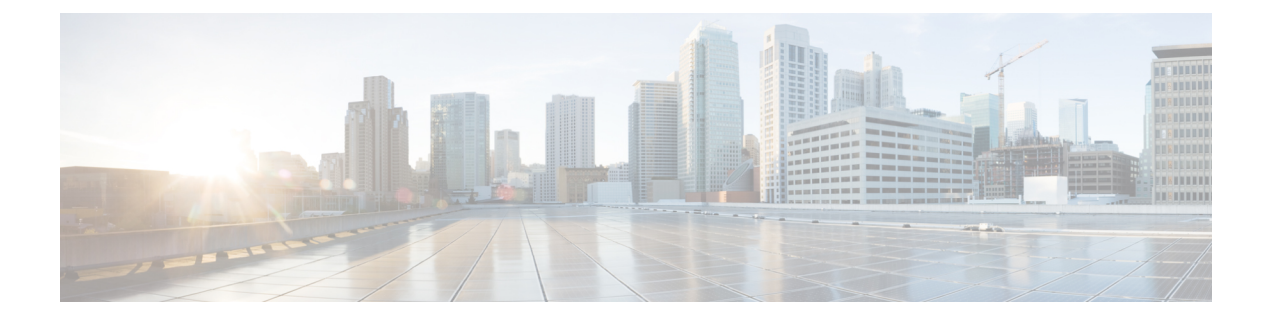

## **Frequency Allocation Information for the Cisco CMTS Routers**

• [Frequency](#page-0-0) Allocation for the Cisco CMTS Routers, page 1

## <span id="page-0-0"></span>**Frequency Allocation for the Cisco CMTS Routers**

Π

The table below provides information about the NTSC 6-MHz channel bands:

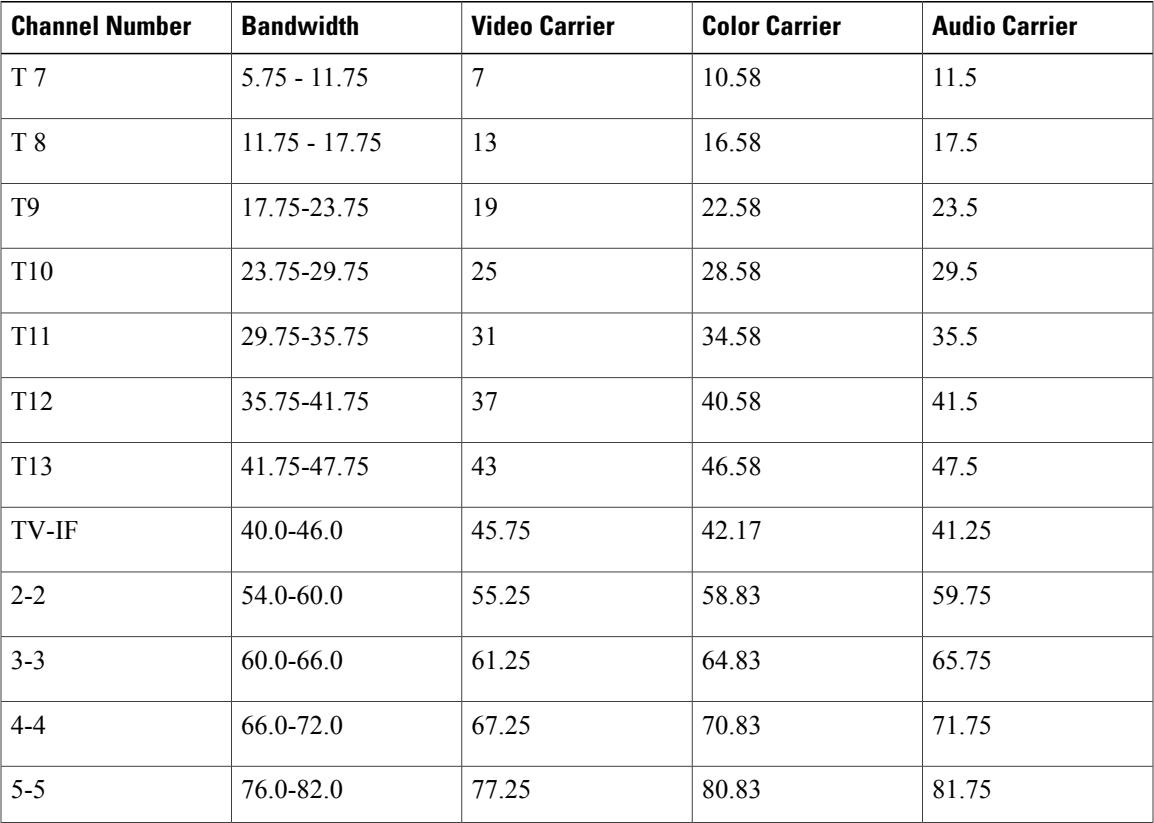

**Table 1: NTSC Cable Television Channels and Relative Frequencies in MHz**

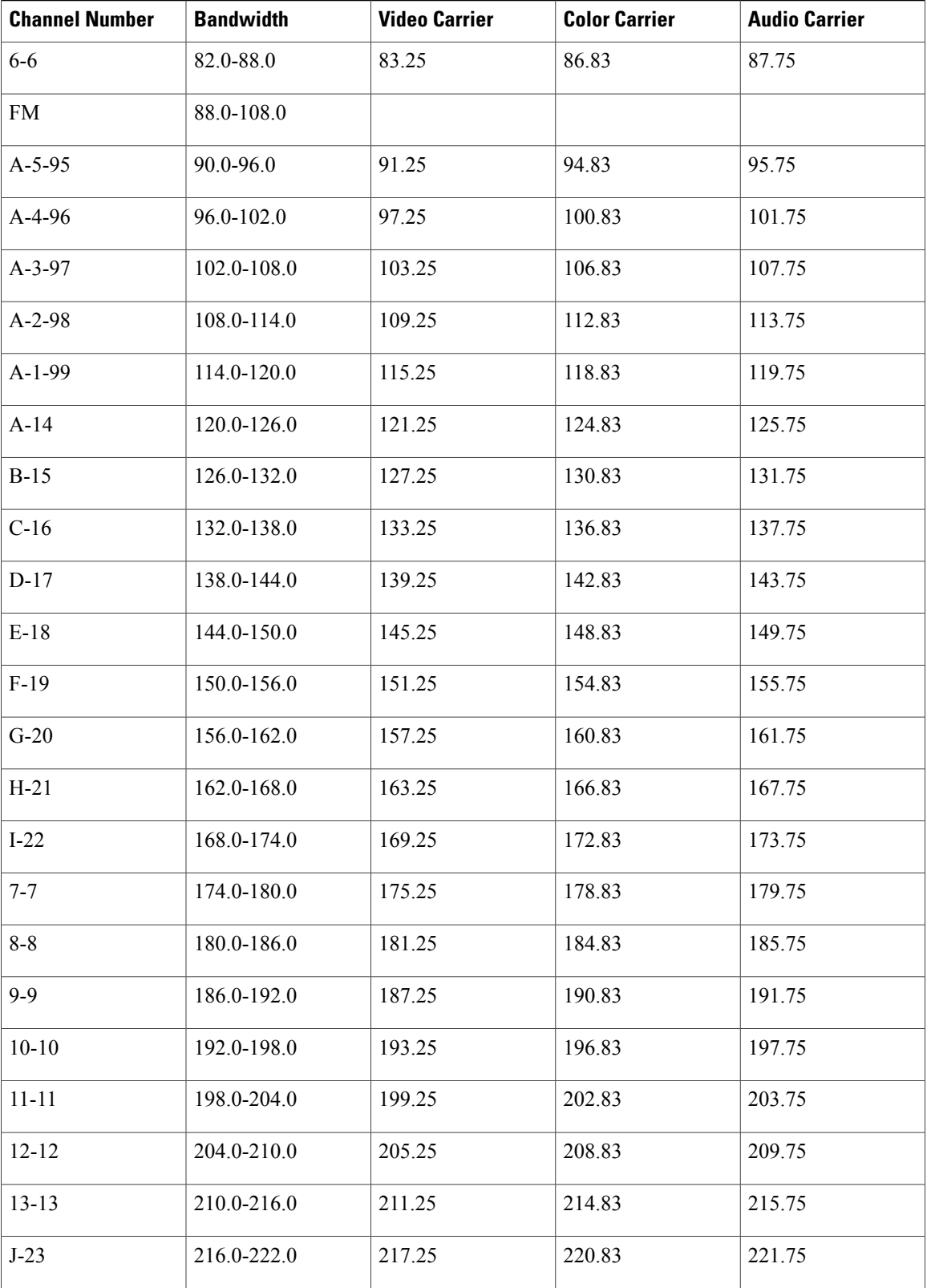

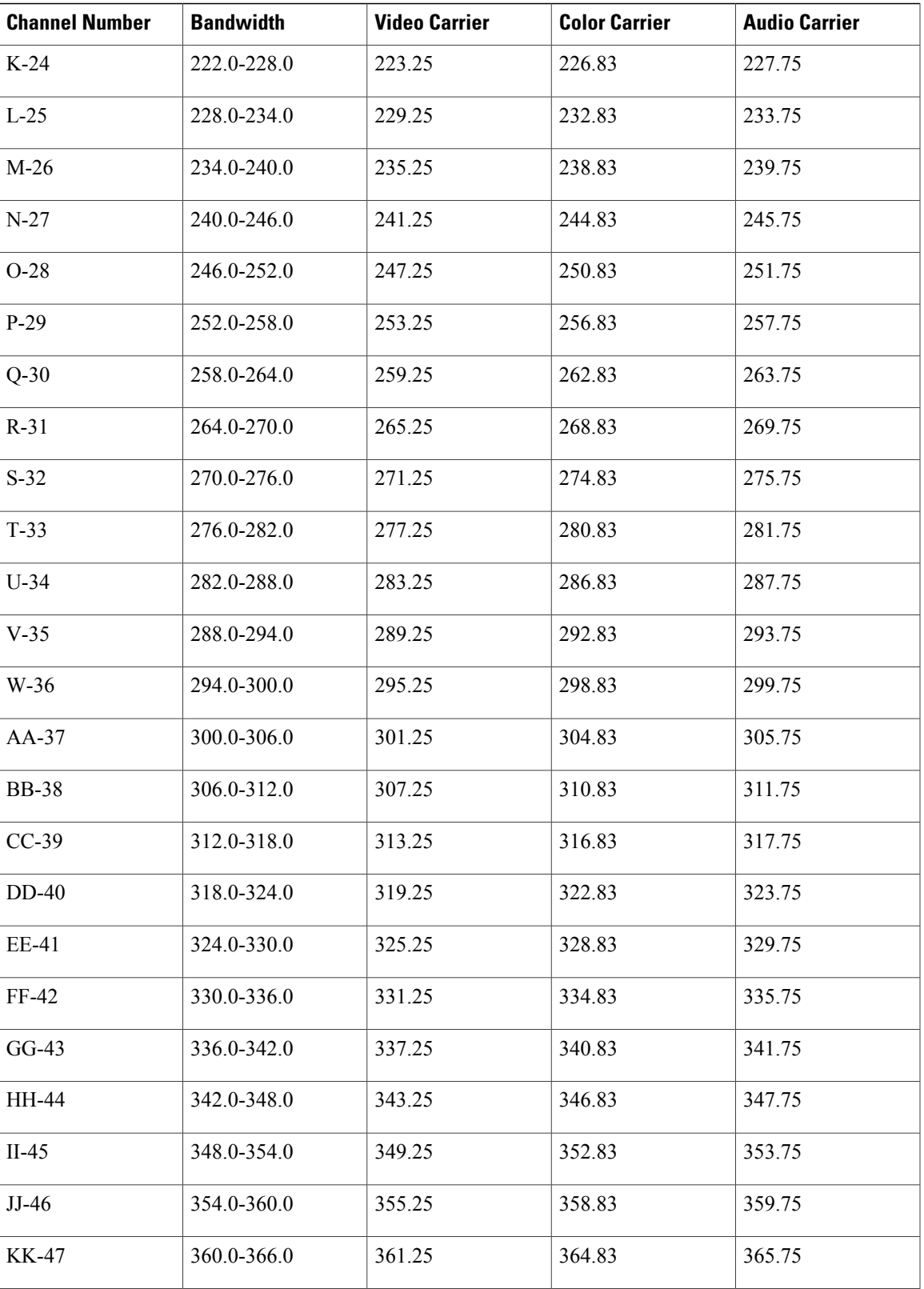

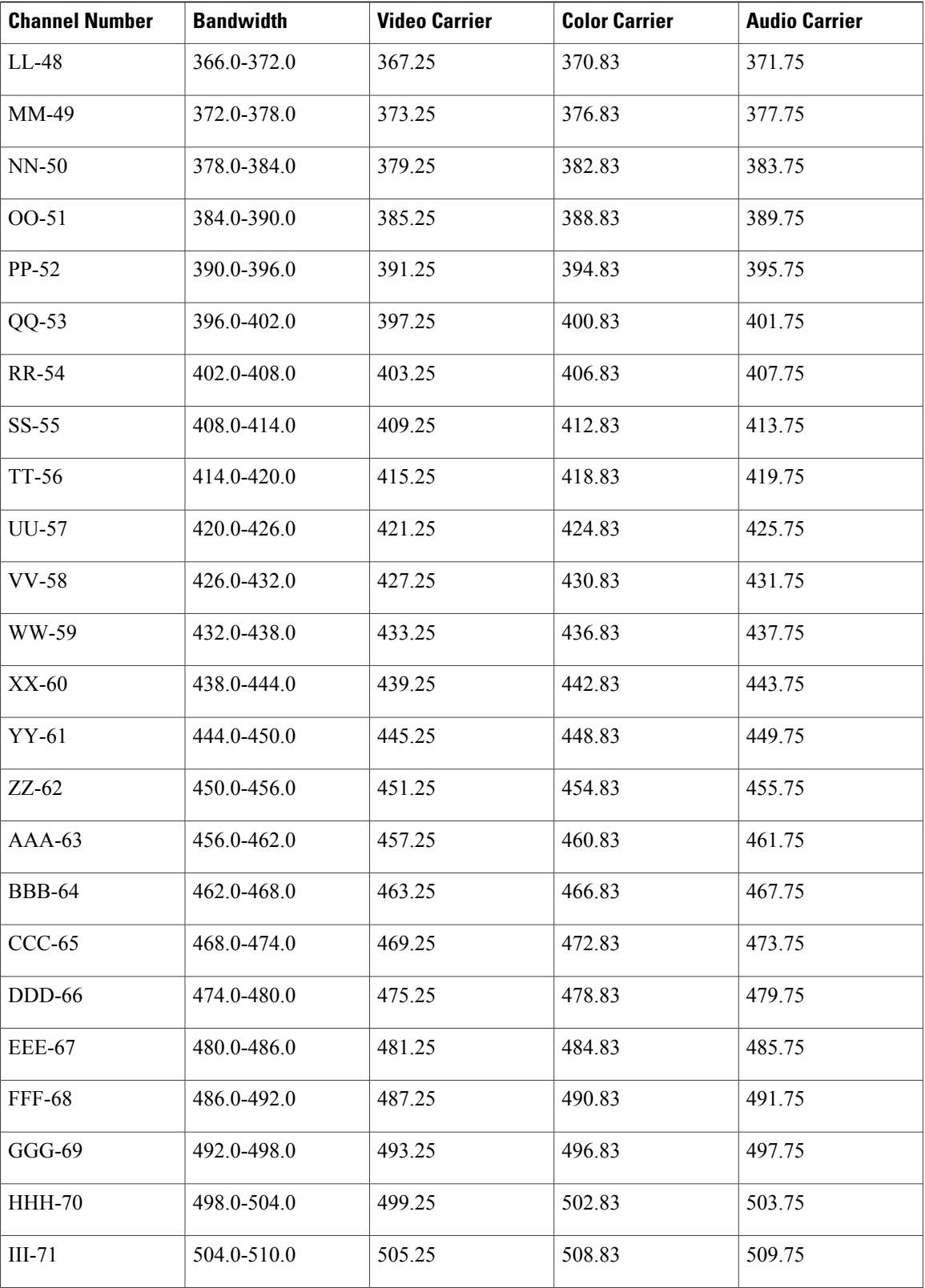

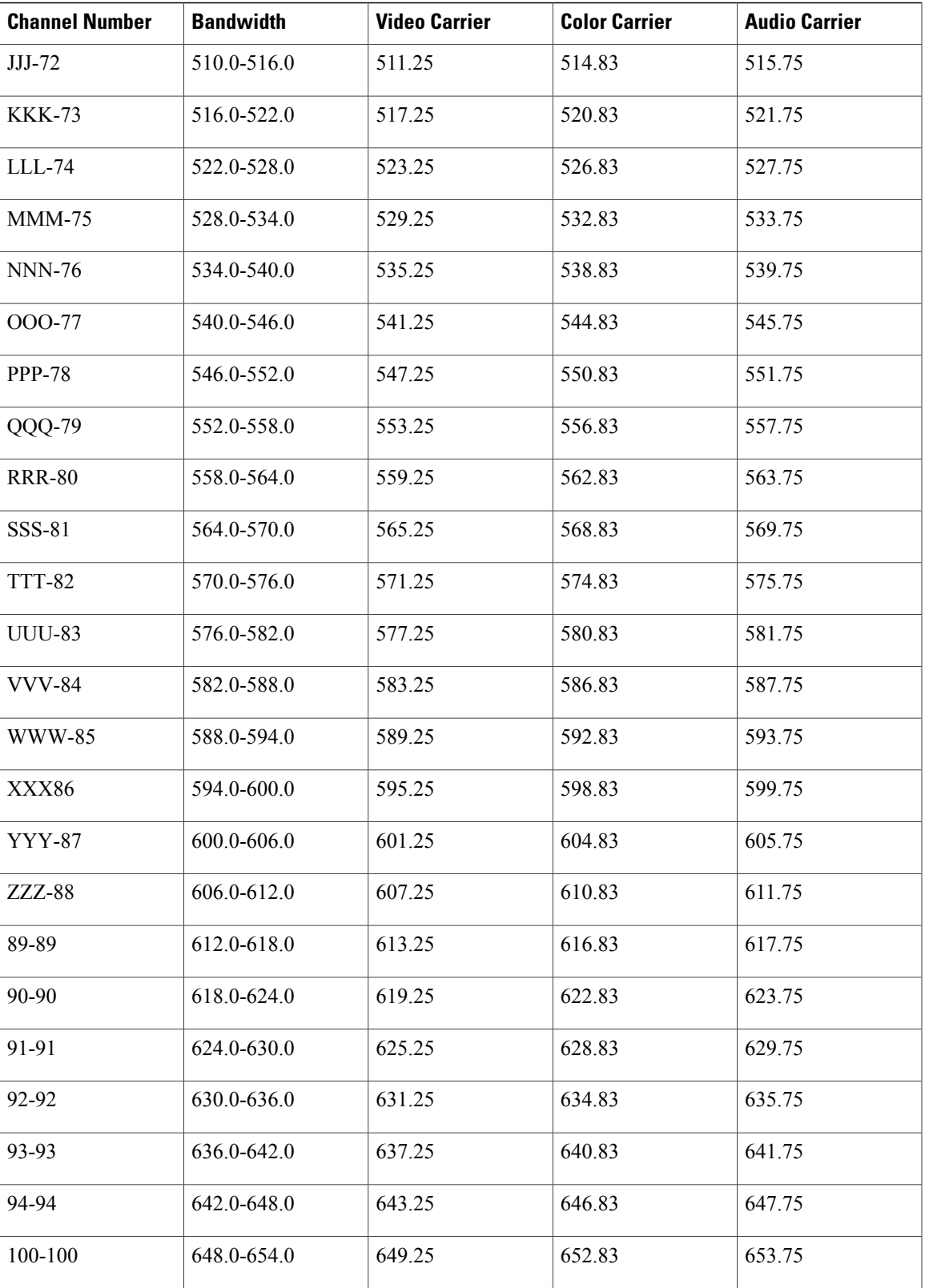

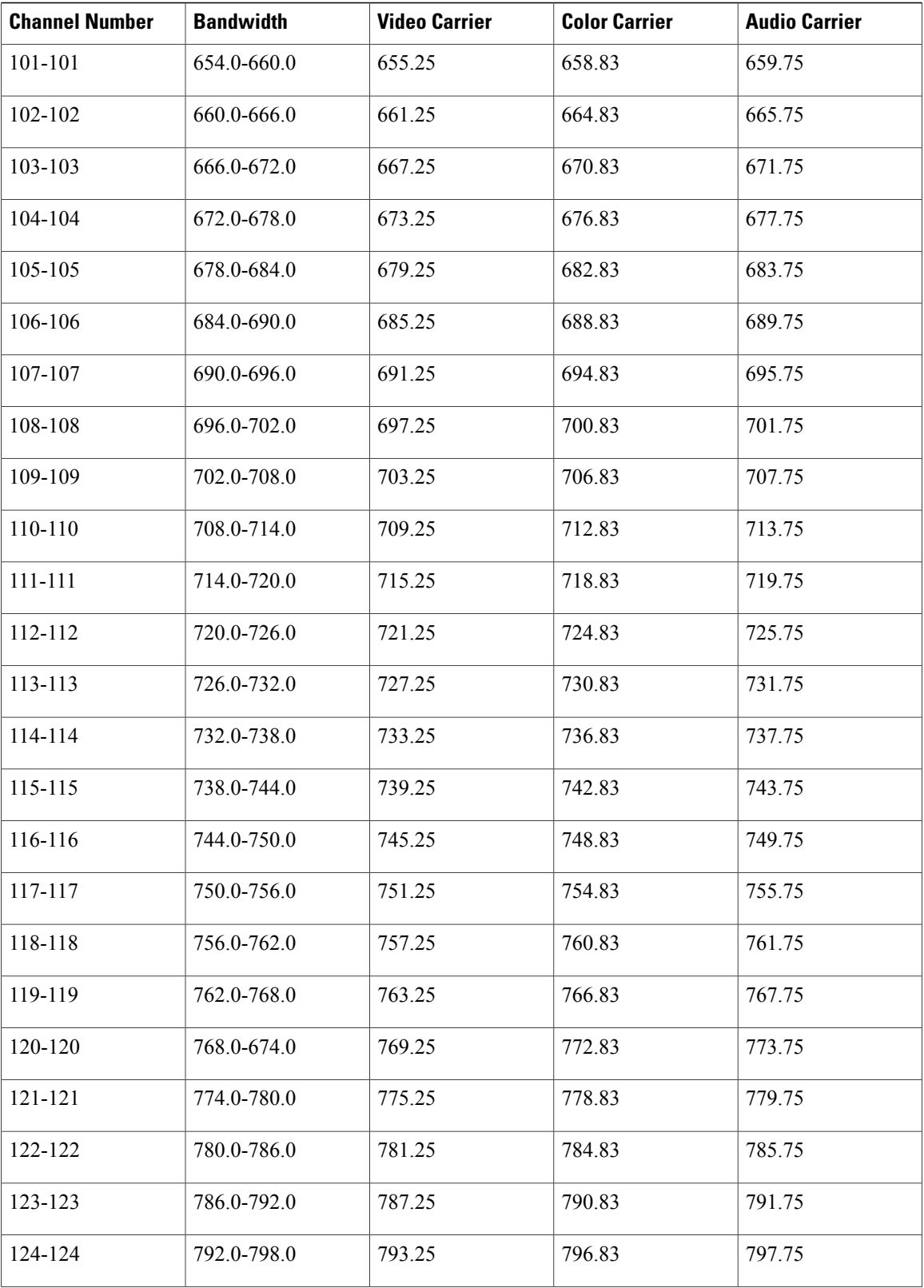

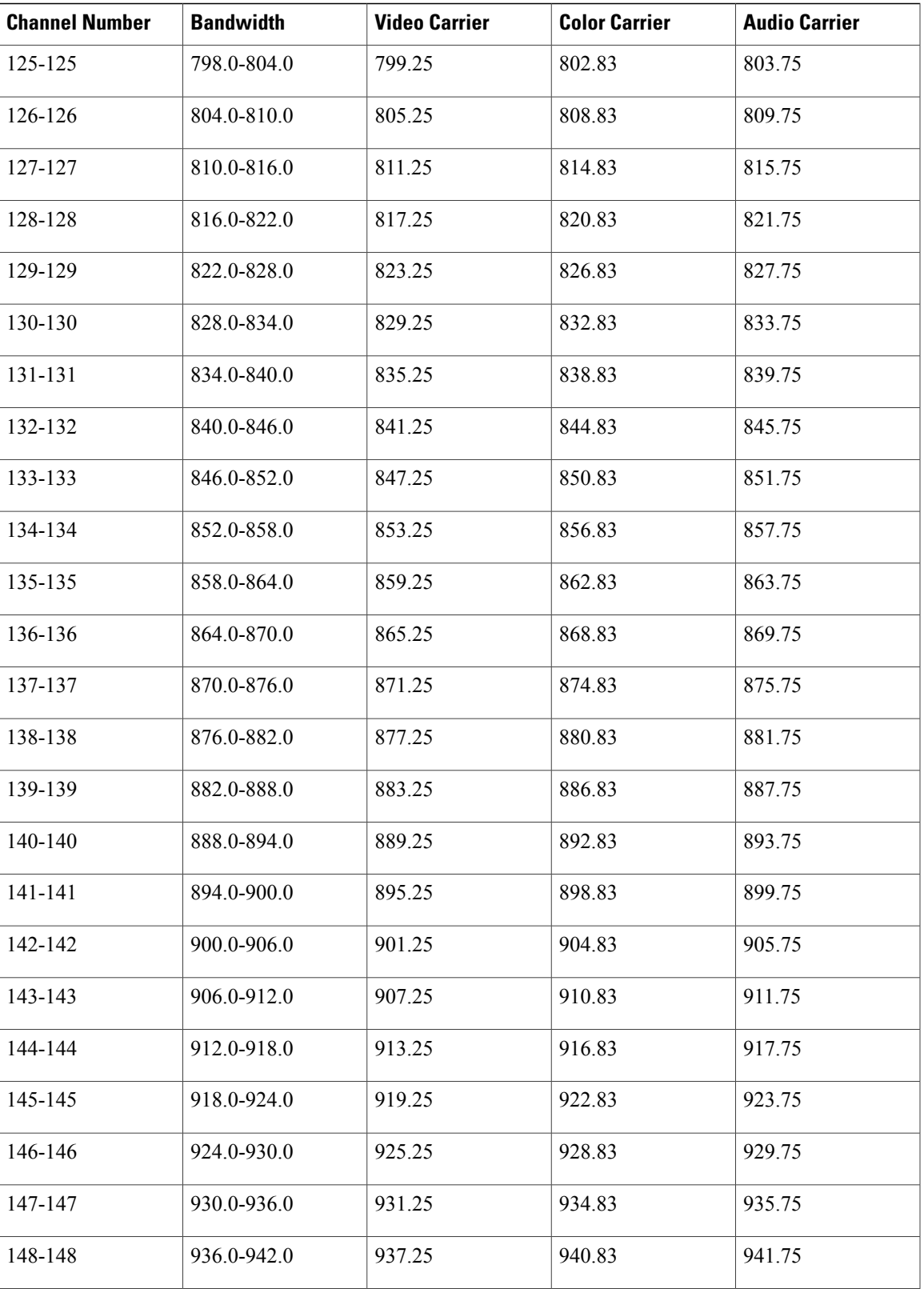

T

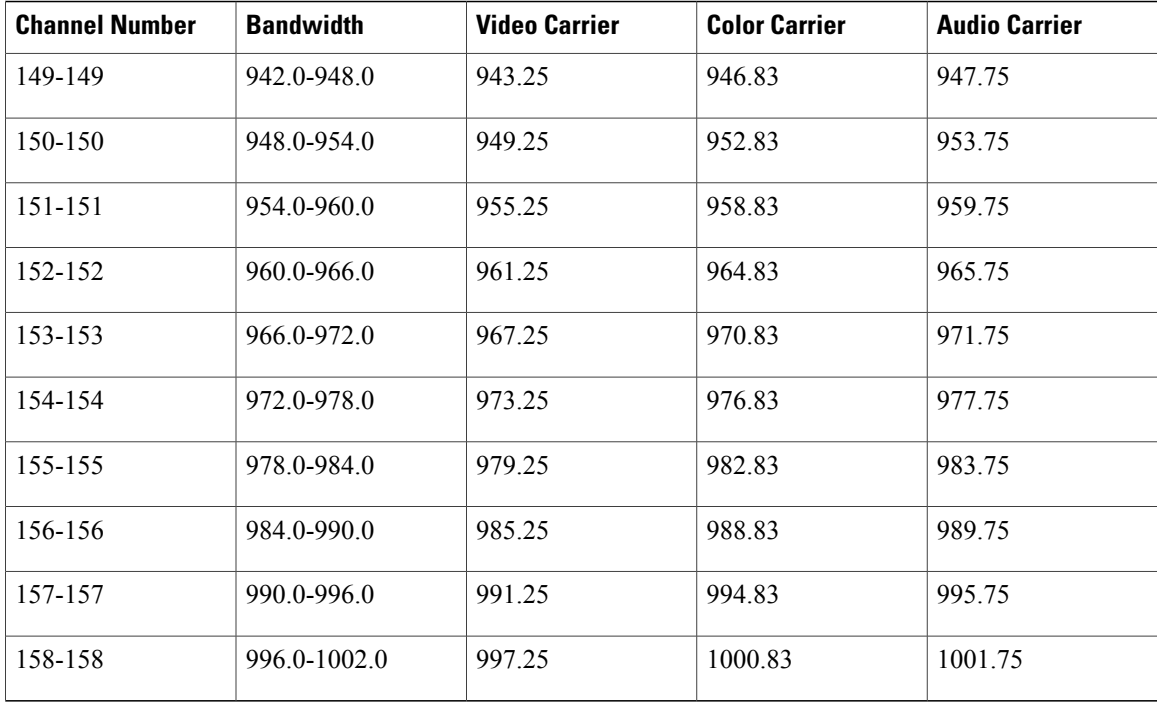

The table below provides information on the Phase Alternating Line (PAL) and Systeme Electronique Couleur Avec Memoire (SECAM) 8-MHz channel bands:

**Table 2: European Cable Television Channels and Relative Frequencies in MHz**

| <b>Channel Number</b> | <b>Bandwidth</b> | <b>Video Carrier</b> | <b>Audio Carrier</b> |
|-----------------------|------------------|----------------------|----------------------|
| $\overline{2}$        | 47-54            | 48.25                | 48.25                |
| $\mathfrak{Z}$        | 54-61            | 55.25                | 55.25                |
| $\overline{4}$        | 61-68            | 62.25                | 62.25                |
| S <sub>2</sub>        | 111-118          | 112.25               | 112.25               |
| S <sub>3</sub>        | 118-125          | 119.25               | 119.25               |
| <b>S4</b>             | 125-132          | 126.25               | 126.25               |
| S <sub>5</sub>        | 132-139          | 133.25               | 133.25               |
| S <sub>6</sub>        | 139-146          | 140.25               | 140.25               |
| S7                    | 146-153          | 147.25               | 147.25               |
| S8                    | 153-160          | 154.25               | 154.25               |
| <b>S9</b>             | 160-167          | 161.25               | 161.25               |

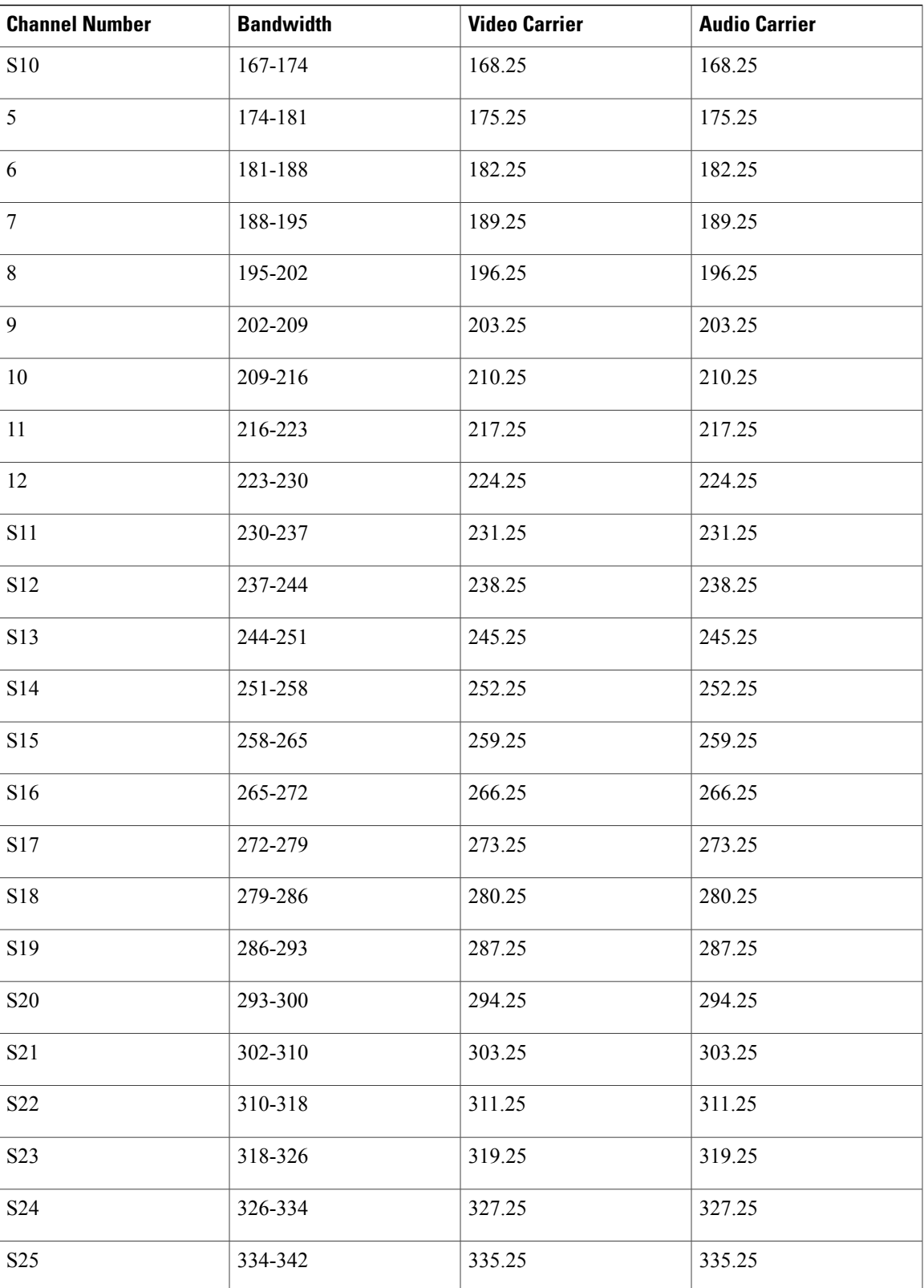

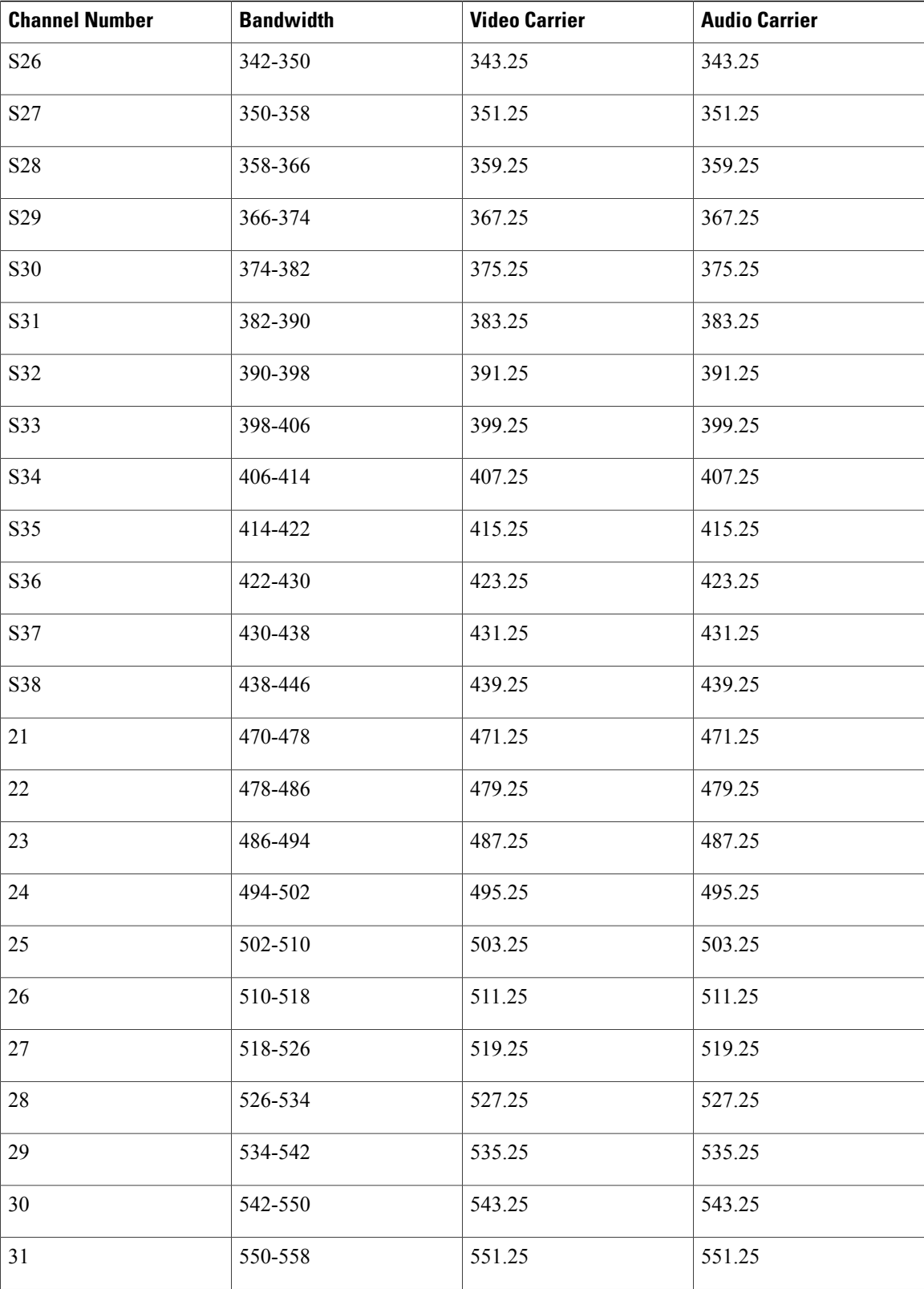

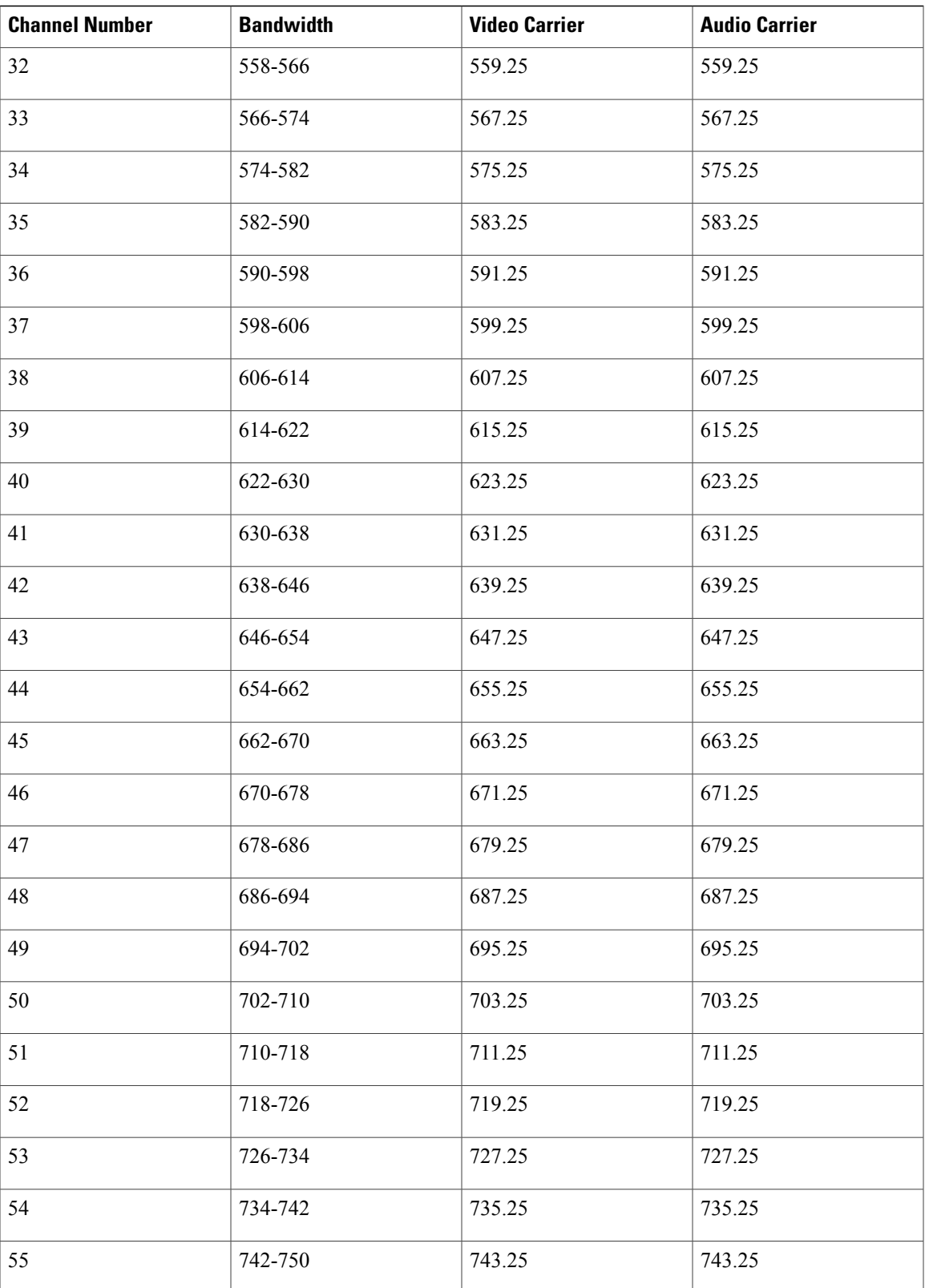

 $\mathbf{I}$ 

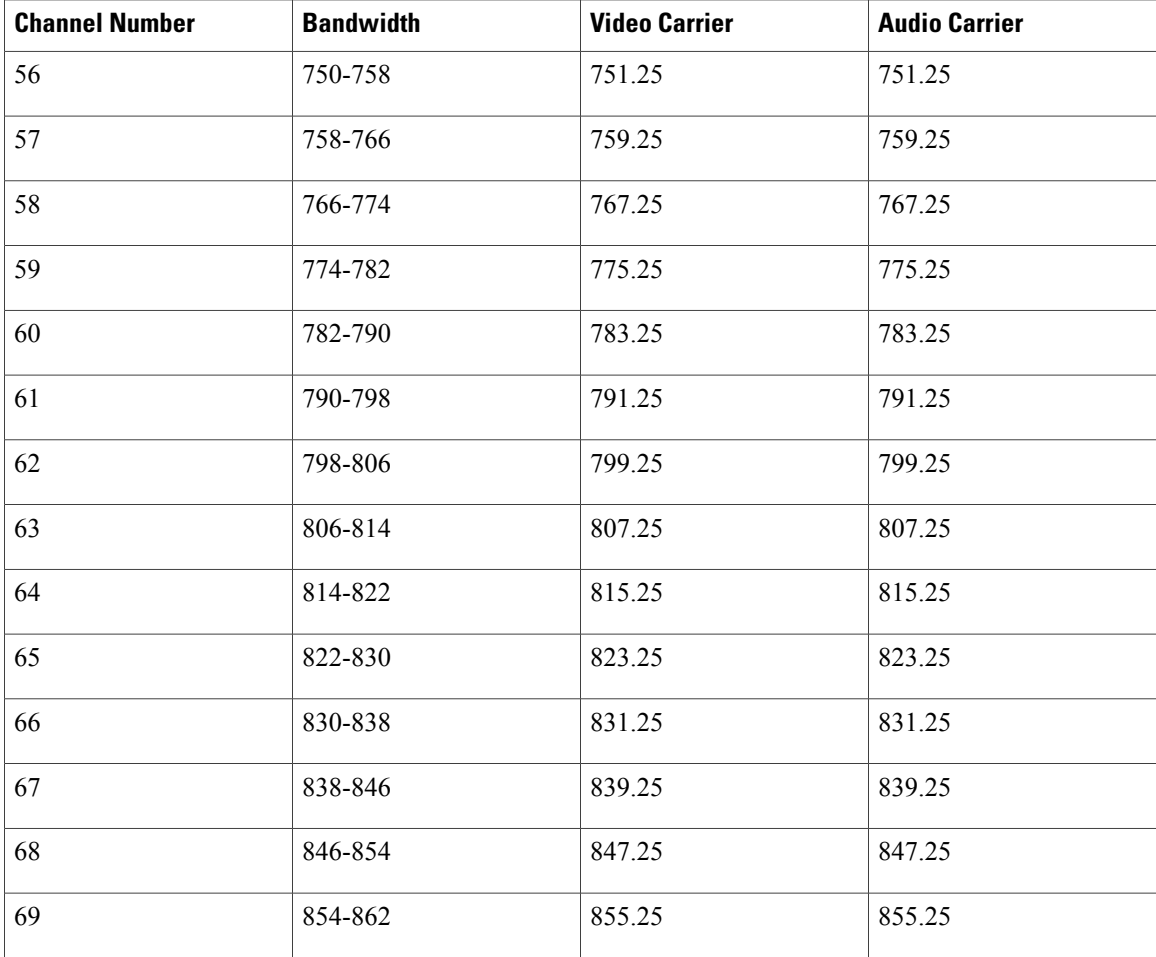